Js

As recognized, adventure as without difficulty as experience not quite lesson, amusement, as without difficulty as understanding can be gotten by just checking out a books Js with it is not directly done, you could consent even more re this life, in this area the world.

We give you this proper as without difficulty as simple quirk to get those all. We have the funds for Js and numerous book collections from fictions to scientific research in any way, accompanied by them is this Js that can be your partner.

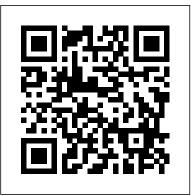

Functional-Light JavaScript "O'Reilly Media, Inc."

If you're like most developers, you rely heavily on JavaScript to build interactive and quick-responding web applications. The problem is that all of those lines of JavaScript code can slow down your apps. This book reveals techniques and strategies to help you eliminate performance bottlenecks during development. You'll learn how to improve execution time, downloading, interaction with the DOM, page life cycle, and more. Yahoo! frontend engineer Nicholas C.

Zakas and five other JavaScript experts—Ross Harmes, Julien Lecomte, Steven Levithan, Stoyan Stefanov, and Matt Sweeney—demonstrate optimal ways companies alike, use Node.js to build to load code onto a page, and offer programming tips to help your JavaScript run as efficiently and quickly as possible. You'll learn the best practices to build and deploy your files to a production environment, and tools that can help you find problems once your site goes live. Identify problem code and use faster alternatives to accomplish the same task Improve scripts by learning how JavaScript stores and accesses data Implement JavaScript code so that it doesn't slow down interaction with the DOM Use optimization techniques to improve runtime performance Learn ways to ensure the UI is responsive at all times Achieve faster client-server communication Use a build system to minify files, and HTTP compression to

deliver them to the browser **Beginning Backbone.js** Apress

Many companies, from startups to Fortune 500 performant backend services. And engineers love Node.js for its approachable API and familiar syntax. Backed by the world's largest package repository, Node's enterprise foothold is only expected to grow. In this hands-on guide, author Thomas Hunter II proves that Node.js is just as capable as traditional enterprise platforms for building services that are observable, scalable, and resilient. Intermediate to advanced Node.js developers will find themselves integrating application code with a breadth of tooling from each layer of a modern service stack. Learn why running redundant copies of the same Node.js service is necessary Know which protocol to choose, depending on the situation Fine-tune your application containers for use in production

Track down errors in a distributed setting to determine which service is at fault Simplify app code and increase performance by offloading work to a reverse proxy Build dashboards to monitor service health and throughput Find out why so many different tools are required when operating in an enterprise environment Pro Node.is for Developers O'Reilly Media It seems like there's never been as much widespread desire before to learn JS. But with a million blogs, books, and videos out there, just where do you start? The worldwide best selling "You Don't Know JS" book series is back for a 2nd edition: "You Don't Know JS Yet". All 6 books are brand new, rewritten to cover all sides of JS for 2020 and beyond."Get Started" prepares you for the journey ahead, first surveying the language then detailing how the rest of the You Don't Know JS Yet book series guides you to knowing JS more deeply.

The Good Parts Eloquent JavaScriptA Modern Introduction elements with properties and to Programming

and building scalable and maintainable web apps with React.jsAbout This Book • Build maintainable and performant user interfaces for your web applications using React.js. Create reusable React.js

components to save time and effort in maintaining your user interfaces. Learn how to build a ready-to-deploy React.js web application, following our step-frameworkIn DetailBuilding web by-step tutorialWho This Book Is ForIf you're a front-end developer with knowledge of jOuery and its libraries, along with frameworks, such as Angular.JS and Backbone.JS, or native JavaScript development, and you wish to use the fastest web user interface library there is, then this book is ideal for you. What You Will Learn • Install powerful React. js tools to make development much more efficient. Create React children. Get started with A fast-paced guide to designing stateless and stateful React components. Use JSX to speed up your React.js development process. Add reactivity to your React components with lifecycle methods. Integrate your React components with other JavaScript libraries • Utilize

the Flux application architecture with your React components. Test your React components with Jest test applications with maintainable and performant user interfaces is a challenge that many have faced for more than a decade, but no one has risen to this challenge quite like React.js. Today React.js is used by Facebook, Instagram, Khan Academy, and Imperial College London, to name a few. Many new users recognize the benefits of React. is and adopt it in their own projects, forming a fastgrowing community. The speed at which React. is has evolved promises a bright future for those who invest in learning it today.React.js Essentials will take you on a fast-paced journey through building your own maintainable React. js application. Begin by exploring how you can create single and multiple user interface elements. Create stateless and

stateful components and make them reactive, learn to interact between your components and lifecycle methods and gauge how to effectively integrate your user interface components with other JavaScript libraries. Delve deep into the core elements of the Flux architecture and learn how to manage your application using stores. Finish by going that extra mile with the Jest test framework, running multiple tests on your application and find solutions to scale it further without complexity. Style and approachThe book adopts a stepby-step, hands-on approach with ample codes to ensure you learn React.js at a fast pace.

Full Stack JavaScript DigitalOcean Learn how to combine Bootstrap with Vue.js to build responsive web applications. About This Book Build applications with a good architecture and clean UI with Vue.js and Bootstrap Understand Bootstrap components and learn to integrate them with the Vue.js structure Build, deploy, and test your code with various utility tools provided by Vue.js

Who This Book Is For This book is for JavaScript programmers who are new to web frameworks and want to start learning it by developing interactive and responsive web applications. What You Will Learn Create and build web applications using Vue.js, Webpack, and Nuxt.js Combine Bootstrap components with Vue.is' power to enrich your web applications with reusable elements Connect the Vuex state management architecture to the Firebase cloud backend to persist and manage application data Explore the new grid system of Bootstrap 4 along with the far simpler directives in Vue.js Test Vue applications using Jest Authenticate your application using Bootstrap's forms, Vue.js' reactivity, and Firebase's authentication API Deploy your application using Firebase, which provides Backend as a Service In Detail In this and bad parts, but JavaScript has more than book, we will build a full stack web application right from scratch up to its deployment. We will and released in a hurry before it could be start by building a small introduction application and then proceed to the creation of these bad features to reveal a subset of a fully functional, dynamic responsive web application called ProFitOro. In this application, we will build a Pomodoro timer combined with office workouts. Besides the Pomodoro timer and ProFitOro workouts will enable authentication and collaborative content management. We will explore topics such as Vue reactive data binding, reusable components, routing, and Vuex store along with its state, actions, mutations, and getters.

We will create Vue applications using both webpack and Nuxt.js templates while exploring cool hot Nuxt.is features such as code splitting and server-side rendering. We will use Jest to test this application, and we will even revive some trigonometry from our secondary school! While developing the app, you will go through the new grid system of Bootstrap 4 along with Vue.js' directives. We will connect Vuex store to the Firebase real-time database, data storage, and authentication APIs and use this data later inside the application's reactive components. Finally, we will quickly deploy our application using the Firebase hosting mechanism. Style and Approach Step-by-step tutorial

Speaking JavaScript Simon and Schuster Most programming languages contain good its share of the bad, having been developed refined. This authoritative book scrapes away JavaScript that's more reliable, readable, and maintainable than the language as a whole—a subset you can use to create truly extensible and efficient code. Considered the JavaScript expert by many people in the development community, author Douglas Crockford identifies the abundance of good ideas that make JavaScript an outstanding objectoriented programming language-ideas such as functions, loose typing, dynamic objects,

and an expressive object literal notation. Unfortunately, these good ideas are mixed in with bad and downright awful ideas, like a programming model based on global variables, complete web store application with product When Java applets failed, JavaScript became popularity almost completely independent of its book includes a free eBook in PDF, Kindle, qualities as a programming language. In JavaScript: The Good Parts, Crockford finally digs through the steaming pile of good intentions and blunders to give you a detailed look at all the genuinely elegant parts of JavaScript, including: Syntax Objects **Functions Inheritance Arrays Regular** expressions Methods Style Beautiful features The real beauty? As you move ahead with the subset of JavaScript that this book presents, you'll also sidestep the need to unlearn all the bad parts. Of course, if you want to find out more about the bad parts and how to use them templating engines is required. badly, simply consult any other JavaScript book. With JavaScript: The Good Parts, you'll discover a beautiful, elegant, lightweight and highly expressive language that lets you create effective code, whether you're managing object libraries or just trying to get Ajax to run fast. If you develop sites or applications for the Web, this book is an absolute must.

Distributed Node. Js Chronicle Books Vue.is is a front-end framework that builds on many of the reactive UI ideas introduced in React.js. Vue.js in Action teaches readers to

build fast, flowing web UI with the Vue.js framework. As they move through the book, readers put their skills to practice by building a listings, a checkout process, and an the language of the Web by default, making its administrative interface! Purchase of the print and ePub formats from Manning Publications. You Don't Know JS: Up & Going Apress Get to grips with a new technology. understand what it is and what it can do for you, and then get to work with the most important features and tasks. This book is a step-by-step guide to installing and creating your own JavaScript templates using Handlebars.js.This book is aimed at people who have a general knowledge of JavaScript and HTML. No knowledge of Building APIs with Node.is "O'Reilly Media, Inc."

> No matter how much experience you have with JavaScript, odds are you don't fully understand the language. As part of the "You Don't Know JS" series, this concise yet in-depth guide focuses on new asynchronous features and performance techniques—including Promises, generators, and Web Workers—that let you you. Explore many popular design patterns, create sophisticated single-page web applications and escape callback hell in

the process. Like other books in this series, You Don't Know JS: Async & Performance dives into trickier parts of the language that many JavaScript programmers simply avoid. Armed with this knowledge, you can become a true JavaScript master. With this book you will: Explore old and new JavaScript methods for handling asynchronous programming Understand how callbacks let third parties control your program's execution Address the "inversion of control" issue with JavaScript Promises Use generators to express async flow in a sequential, synchronous-looking fashion Tackle program-level performance with Web Workers, SIMD, and asm.js Learn valuable resources and techniques for benchmarking and tuning your expressions and statements Learning Tensorflow. Js "O'Reilly Media,

Inc."

With Learning JavaScript Design Patterns, you'll learn how to write beautiful, structured, and maintainable JavaScript by applying classical and modern design patterns to the language. If you want to keep your code efficient, more manageable, and up-to-date with the latest best practices, this book is for including Modules, Observers, Facades, and Mediators. Learn how modern architectural

patterns—such as MVC, MVP, and MVVM—arecreate everything from interactive useful from the perspective of a modern web application developer. This book also walks experienced JavaScript developers through modern module formats, how to namespace code effectively, and other essential topics. Learn the structure of design patterns and how they are written Understand different pattern categories, including creational, structural, and behavioral Walk through more than 20 classical and modern design patterns in JavaScript Use several options for writing modular code—including the Module pattern, Asyncronous Module Definition (AMD), and CommonJS Discover design patterns implemented in the jQuery library Learn popular design patterns for writing maintainable ¡Query plug-ins "This book should be in every JavaScript developer's hands. It's the go-to book on JavaScript patterns that will be read and referenced many times in the future."—Andrée Hansson, Lead Front-End Developer, presis! You Don't Know JS: Scope & Closures

"O'Reilly Media, Inc."

Generative design, once known only to insiders as a revolutionary method of creating artwork, models, and animations with programmed algorithms, has in recent years become a popular tool for designers. By using simple languages such as JavaScript in p5.js, artists and makers can

typography and textiles to 3D-printed furniture to complex and elegant infographics. This updated volume gives a jump-start on coding strategies, with stepby-step tutorials for creating visual experiments that explore the possibilities of color, form, typography, and images. Generative Design includes a gallery of allnew artwork from a range of international designers—fine art projects as well as commercial ones for Nike, Monotype, Dolby Laboratories, the musician Bjork, and others.

## **Interactive Front-End Web Development** Apress

Beginning Backbone is is your step-bystep guide to learning and using the Backbone.js library in your web projects. Backbone.js is one of the most popular JavaScript libraries among web developers, used to create modular, single-page web apps. This book takes you from downloading Backbone.js and its dependencies all the way to using more advanced libraries to structure your application architecture, and everything in between. With a real-world, practical

approach, you will learn how you can integrate Backbone is into the center of your JavaScript stack, and create scalable applications. James Sugrue shows you how to implement all aspects of templating, work efficiently with RequireJS, and fully understand Grunt and all its plug-ins. Armed with this knowledge you'll be able to architect a continuous integration system that is key to real-world applications. With the explosion of JavaScript-based applications on the web, the need for more structured approaches to code management is more important than ever. Backbone.js helps create applications that separate models from views, enabling developers to avoid spaghetti code. Beginning Backbone is will gently guide you into this amazingly powerful library, and help you ramp up to building professional applications. Integrate Backbone.js into your work today with this indispensable book. What you'll learn Learn the importance of MVC approaches in software development Learn why Backbone.js is so popular and how to

integrate it into your JavaScript stack Understand core Backbone.js concepts such as models, views, routers, and events Test your application using the latest JavaScript testing tools Create build scripts using Grunt.js to simplify your build and deployment workflow Use additional libraries to build on the power of Backbone.js Avoid common beginner errors and code using best practices Who this book is for Beginning Apress Backbone.js is for the web developer who is already confident with JavaScript, but who is keen to build larger, single-page web apps. If you want to introduce more structure, quality, and process to your web application using Backbone.js, and other leading JavaScript technologies, this is the book for you. Table of Contents Chapter 1: An Introduction To Backbone.js Chapter 2: Getting Object-Oriented Chapter 3: Backbone is Model, oriented programming and inheritance, View, and Collections Chapter 4: Templating with Underscore, Handlebars, and Mustache Chapter 5: Backbone.js Routers and Events Chapter 6: Backbone.js Start To Finish: fourth edition has been updated to

Twitter App Example Chapter 7: The Backbone Ecosystem Chapter 8: Testing Your Backbone.js Application Chapter 9: Using Grunt for Your Build Process Chapter 10: Extending Backbone.js with Marionnette Chapter 11: Best Practices With Backbone.js Chapter 12: Creating A Manageable JavaScript Codebase Balanced, Pragmatic FP in JavaScript

Update your skill set for ES 6 and 7 with the ultimate JavaScript guide for pros Professional JavaScript for Web Developers is the essential guide to next-level JavaScript development. Written for intermediate-to-advanced programmers, this book jumps right into the technical details to help you clean up your code and become a more sophisticated JavaScript developer. From JavaScript-specific objectto combining JavaScript with HTML and other markup languages, expert instruction walks you through the fundamentals and beyond. This new

cover ECMAScript 6 and 7 (also known as ES2015 and ES2016) and the major re-imagination and departure from ES 5.1; new frameworks and libraries, new techniques, new testing tools, and more are explained in detail for the professional developer, with a practical focus that helps you put your new skills to work on real-world projects. The latest—and most dramatic—ES release is already being incorporated into JavaScript engines in major browsers; this, coupled with the rise in mobile web traffic increasing demand for responsive, dynamic web design, means that all web developers need to update their skills—and this book is your ideal resource for quick, relevant guidance. Get up to date with ECMAScript 6 and 7, new frameworks, and new libraries Delve into web animation, emerging APIs, and build systems Test more effectively with mocks, unit tests, functional tests, and other tools Plan your builds for future ES releases Even if you think you know JavaScript, new ES releases bring big changes that will affect the way you

work. For a professional-level update that doesn't waste time on coding fundamentals, Professional JavaScript for Web Developers is the ultimate resource to bring you up to speed. Learn Backbone.is, Node.is, and MongoDB O'Reilly Media Node.js is used by many companies for building performant backend services without sacrificing developer efficiency. Thanks to its approachable API and familiar syntax, Node.js is loved by engineers and used by startups and Fortune 500s alike. Backed by the world's largest package repository, its enterprise foothold is only expected to grow. In this hands-on guide, author Thomas Hunter II proves that Node.js is just as capable as traditional enterprise platforms for building services that are observable, scalable, and resilient. Intermediate to advanced Node.is developers will find themselves integrating application code with a breadth of tooling from each layer of a modern service stack. Learn why running redundant copies of the same Node.js service is necessary Know which protocol to choose, depending on the situation Fine-tune your application containers for use in production Track down errors in a distributed setting to

determine which service is at fault Simplify app code and increase performance by offloading work to a reverse proxy Build dashboards to monitor service health and throughput Find out why so many different tools are required when operating in an enterprise environment

Server-side web development made easy with Node 14 using practical examples "O'Reilly Media, Inc." Beginning Node.is is your step-by-step guide to learning all the aspects of creating maintainable Node.js applications. You will see how Node.js is focused on creating high-performing, highly-scalable websites, and how easy it is to get started. Many front-end devs regularly work with HTML, CSS, PHP, even WordPress, but haven't yet got started with Node.js. This book explains everything for you from a beginner level, enabling you to start using Node.js in your projects right away. Using this book you will learn important Node.js concepts for server-side programming. You will begin with an easy-to-follow pure JavaScript primer, which you can skip if you're confident of your JS skills. You'll then delve into Node.js concepts such as streams and events, and the technology

involved in building full-stack Node.js applications. You'll also learn how to test your Node.js code, and deploy your Node.js applications on the internet. Node is a great and simple platform to work with. It is lightweight, easy to deploy and manage. You will see how using Node is can be a fun and rewarding experience - start today with Beginning Node.js. What you'll learn Learn how JavaScript can help you be highly productive as a full-stack developer • How to set up an end to end Node.js development environment • Learn how to create reusable and maintainable Node.js modules • Patterns for sharing code between the server and the client • Create Node.js restful web services and websites Store and retrieve your data using Document Databases • How to test your Node.js applications • How to deploy your applications on the internetWho this book is for Beginning Node is is great for frontend developers looking to use Node.js in their websites. If you understand the basics of programming this book will teach you how you can leverage JavaScript to create full stack web-apps using Node.js. Node.js allows you to write code that runs both on the client and server. This allows you to

reuse more code and deliver applications faster. From this book you will learn how to write maintainable server-side JavaScript using Node.js, how to test your code and deploy it on the internet. Table of Contents Chapter 1: Setting up for Node.js **Development Chapter 2: Understanding** Node.js Chapter 3: Core Node.js Chapter 4: Node.is Packages Chapter 5: Events and Streams Chapter 6: Getting Started with HTTP Chapter 7: Introducing Express Chapter 8: Persisting Data Chapter 9: Front-End Basics Chapter 10: Simplifying Callbacks Chapter 11: Debugging Chapter 12: Testing Chapter 13: Deployment and Scalability

Learning JavaScript Design Patterns Packt Publishing Ltd Functional-Light JavaScript is a balanced, pragmatic exploration of Functional Programming in JavaScript.Functional Programming (FP) is an incredibly powerful paradigm for structuring code that yields more robust, verifiable, and readable programs. If you've ever tried to learn FP but struggled with terms like "monad", mathematical concepts like category theory, or symbols like

(lambda), you're not alone. Functional-Light programming distills the most vital aspects of FP-function purity, value immutability, composition, and more!-down to approachable JavaScript Professional Ajax 2nd edition (ISBN: patterns. Rather than the all-or-nothing dogmatism often encountered in FP, this book teaches you how to improve your programs line by line. Practical Node.js John Wiley & Sons Dispels the myth that JavaScript is a "baby" language and demonstrates why it is the scripting language of choice

used in the design of millions of Web pages and server-side applications Quickly covers JavaScript basics and then moves on to more advanced topics such as object-oriented programming, XML, Web services, and remote scripting Addresses the many issues that Web application developers face, including internationalization, security, privacy, optimization, intellectual property issues, and obfuscation Builds on the reader's basic understanding of HTML, CSS, and the Web in general This book is also available as part of the 4-book

JavaScript and Ajax Wrox Box (ISBN: 0470227818). This 4-book set includes: Professional JavaScript for Web Developers (ISBN: 0764579088) 0470109491) Professional Web 2.0 Programming (ISBN: 0470087889) Professional Rich Internet Applications: Ajax and Beyond (ISBN: 0470082801) Professional JavaScript for Web Developers Apress

Since it's creation in 2009, Node is has grown into a powerful and increasingly popular asynchronous-development framework for creating highly-scalable network applications using JavaScript. Respected companies such as Dow Jones and LinkedIn are among the many organizations to have seen Node's potential and adopted it into their businesses. Pro Node.js for Developers provides a comprehensive guide to this exciting new technology. We introduce you to Node – what it is, why it matters and how to set it up before diving deeply into the key concepts and APIs that underpin its operation. Building upon your existing JavaScript skills you'll be shown how to use Node.js to build both Weband Network-based applications, to deal with data sources, capture events and deal with child processes to create robust applications that will work well in a wide range of

circumstances. Once you've mastered these skills we'll go further, teaching you more advanced software engineering skills that will give your code a professional edge. You'll learn how to create easily reusable modules that will save you time through code reuse, to log and debug your applications quickly and effectively and to write code that will scale easily and reliably as the demand for your application grows. What you'll learn Install, configure and deploy Node.js apps effectively Understand the Node.js asynchronous programming model in detail Create both web and network-based Node.js applications with ease Learn to work effectively with varied data then shows you how to use Vue.js in your sources and file types Discover advanced software engineering concepts that will will save you time and promote code reuse Who this book is for This book is for developers who already have a working knowledge of JavaScript and are interested in adopting Node.js into their projects. All other concepts will be introduced from first-principals. Table of Contents Introducing Node.js The Node Module System The Event Loop Events Timers and Scheduling The Command Line Interface Accessing the File System Data Streams Binary Data Creating Child Processes developers who want to use Vue.js to **Network Programming HTTP Server Development Connect Connecting to Databases Logging Application Scaling Appendix** 

hapi.js in Action Packt Publishing Explore Vue.is to take advantage of the capabilities of modern browsers and devices using the fastest-growing framework for building dynamic JavaScript applications. You will work with the power of the Model-View-Controller (MVC) pattern on the client, creating a strong foundation for complex and rich web apps. Best-selling author Adam Freeman explains how to get the most from Vue.is 2. He begins by describing the MVC pattern and the benefits it can offer, and projects, starting from the nuts-and-bolts and building up to the most advanced and sophisticated features, going in-depth to give you the knowledge you need. Chapters include common problems and how to avoid them. What You'll Learn Gain a solid architectural understanding of the MVC pattern Create rich and dynamic web app clients using Vue.js 2 Extend and customize Vue.js Test your Vue.js projects Who This Book Is For JavaScript create dynamic client-side applications Using AWS Lambda and Claudia.js **Packt Publishing** 

Node.js, Express.js, and the latest ECMAScript techniques, along with deploying applications with AWS and Docker with this updated fifth edition Key Features • Learn backend web programming with the JavaScript stack Explore best practices, right from configuring and building web servers to deploying them on a production cloud hosting system: AWS using Docker and Terraform • Work through the different stages of developing robust and scalable apps using Node.js 14 Book Description Node is is the leading choice of server-side web development platform, enabling developers to use the same tools and paradigms for both server-side and client-side software. This updated fifth edition of Node.js Web Development focuses on the new features of Node.js 14, Express 4.x, and ECMAScript, taking you through modern concepts, techniques, and best practices for using Node is. The book starts by helping you get to grips with the concepts of building server-side web apps with Node.js. You'll learn how to develop a complete Node.js web app,

Build scalable web applications using

with a backend database tier to help you and deploy microservices using Docker, with a Microservice • Dynamic explore several databases. You'll deploy the app to real web servers, including a cloud hosting platform built on AWS EC2 using Terraform and Docker Swarm, while integrating other tools such as Redis and NGINX. As you with Mocha, and headless browser advance, you'll learn about unit and functional testing, along with deploying test infrastructure using Docker. Finally, enhance application security with you'll discover how to harden Node.is app security, use Let's Encrypt to provision the HTTPS service, and implement several forms of app security you want to get started with server-side with the help of expert practices. With each chapter, the book will help you put programming, or if you want a deep your knowledge into practice throughout dive into deploying services to cloud the entire life cycle of developing a web hosting, this Node.js book is for you. A app. By the end of this Node.js book, you'll have gained practical Node.js web JavaScript and web application development knowledge and be able to development is a must before you get build and deploy your own apps on a public web hosting solution. What you will learn • Install and use Node.is 14 and Express 4.17 for both web development and deployment • Implement RESTful web services using the Restify framework • Develop, test,

Docker Swarm, and Node.is, on AWS EC2 using Terraform • Get up to speed • Deploying Node.js Applications to with using data storage engines such as Linux Servers • Deploying Node.js MySQL, SQLite3, and MongoDB • Test microservices with Docker • Deploying your web applications using unit testing a Docker Swarm to AWS EC2 with testing with Puppeteer • Implement HTTPS using Let's Encrypt and Helmet Who this book is for If you're looking for an alternative to the 'P' languages (Perl, PHP, and Python), or if web development with JavaScript rudimentary understanding of started with this book. Table of Contents • About Node.js • Setting Up Node.is • Exploring Node.is Modules • HTTP Servers and Clients • Your First Express Application • Implementing the Mobile-First Paradigm • Data Storage and Retrieval • Authenticating Users

Client/Server Interaction with Socket.IO Terraform • Unit Testing and Functional Testing • Security in Node.js **Applications**